# **MOOVIC** Horario y mapa de la línea 336 de autobús

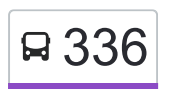

# □ 336 Tasqueña (Metro) 336 [Usa La App](https://moovitapp.com/index/api/onelink/3986059930?pid=Web_SEO_Lines-PDF&c=Footer_Button&is_retargeting=true&af_inactivity_window=30&af_click_lookback=7d&af_reengagement_window=7d&GACP=v%3D2%26tid%3DG-27FWN98RX2%26cid%3DGACP_PARAM_CLIENT_ID%26en%3Dinstall%26ep.category%3Doffline%26ep.additional_data%3DGACP_PARAM_USER_AGENT%26ep.page_language%3Des-419%26ep.property%3DSEO%26ep.seo_type%3DLines%26ep.country_name%3DM%25C3%25A9xico%26ep.metro_name%3DCiudad%2520de%2520M%25C3%25A9xico&af_sub4=SEO_other&af_sub8=%2Findex%2Fes-419%2Fline-pdf-Ciudad_de_M%25C3%25A9xico-822-1341234-3216392&af_sub9=View&af_sub1=822&af_sub7=822&deep_link_sub1=822&af_sub5=Control-Lines-15356-20240309-Mini_splash_all_click_to_webapp_new_design_LINE-1706087701&deep_link_value=moovit%3A%2F%2Fline%3Fpartner_id%3Dseo%26lgi%3D3216392%26add_fav%3D1&af_ad=SEO_other_336_Tasque%C3%B1a%20(Metro)_Ciudad%20de%20M%C3%A9xico_View&deep_link_sub2=SEO_other_336_Tasque%C3%B1a%20(Metro)_Ciudad%20de%20M%C3%A9xico_View)

La línea 336 de autobús (Tasqueña (Metro)) tiene 2 rutas. Sus horas de operación los días laborables regulares son: (1) a Tasqueña (Metro): 6:00 - 22:30(2) a Uacm San Lorenzo Tezonco: 6:00 - 22:30 Usa la aplicación Moovit para encontrar la parada de la línea 336 de autobús más cercana y descubre cuándo llega la próxima línea 336 de autobús

#### **Sentido: Tasqueña (Metro)**

34 paradas [VER HORARIO DE LA LÍNEA](https://moovitapp.com/ciudad_de_m%C3%A9xico-822/lines/336/3216392/3746761/es-419?ref=2&poiType=line&customerId=4908&af_sub8=%2Findex%2Fes-419%2Fline-pdf-Ciudad_de_M%25C3%25A9xico-822-1341234-3216392&utm_source=line_pdf&utm_medium=organic&utm_term=Tasque%C3%B1a%20(Metro))

Edificio A Circuito Uacm Lomas de San Lorenzo Iztapalapa Cdmx 09780 México

Calle Providencia Iztapalapa Cdmx 13219 México

Circuito Uacm Pueblo San Lorenzo Tezonco Iztapalapa Cdmx 09790 México

Gladiola, 10

San Isidro, 98

Flor de Dalia, 85

Orquídea, 25

Flor del Ejido, Mz59 Lt3

Avenida Benito Juárez, 17

Camino A Santa Cruz, 78

Tlaltempan, 57

Av. Tlahuac - Ignacio Zaragoza

Av. Tlahuac - Metro Periférico Ote.

Avenida San Lorenzo, 51

Lebrija, 118

Lebrija, 490

Avenida 11 340

Avenida Tlahuac, 4721

Avenida Tláhuac - Circuito Bahamas 1

Av. Tlahuac - Lomas Estrella

**Horario de la línea 336 de autobús** Tasqueña (Metro) Horario de ruta:

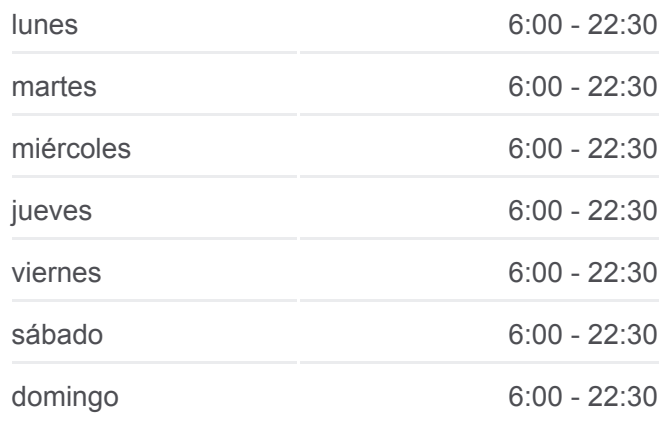

**Información de la línea 336 de autobús Dirección:** Tasqueña (Metro) **Paradas:** 34 **Duración del viaje:** 47 min **Resumen de la línea:**

Avenida Tlahuac, 4116

Av. Tláhuac - Emiliano Zapata

San Andrés Tomatlán

Av. Tlahuac - Carlos Goodyear

Avenida Santa Ana Unidad Obrero Ctm Culhuacán Sección 7 Coyoacán Cdmx 04489 México

Avenida Santa Ana, 154

Santa Ana - Roxana Sequeira

Avenida Santa Ana, 222b

Avenida Santa Ana, 161

Avenida Santa Ana, 98

Canal de Miramontes - Calle 18

Canal de Miramontes - Av. 3

Canal de Miramontes - Cerro San Antonio

Metro Tasqueña - Canal de Miramontes

### **Sentido: Uacm San Lorenzo Tezonco** 29 paradas [VER HORARIO DE LA LÍNEA](https://moovitapp.com/ciudad_de_m%C3%A9xico-822/lines/336/3216392/3747228/es-419?ref=2&poiType=line&customerId=4908&af_sub8=%2Findex%2Fes-419%2Fline-pdf-Ciudad_de_M%25C3%25A9xico-822-1341234-3216392&utm_source=line_pdf&utm_medium=organic&utm_term=Tasque%C3%B1a%20(Metro))

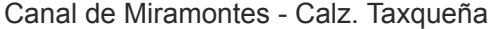

- Canal de Miramontes Calle K
- Canal de Miramontes E Castellanos Quinto

Canal de Miramontes - Calle 18

De La Virgen X Santa Ana

Avenida Santa Ana, 150

Santa Ana X Ejido San Fco. Culhuacán

Avenida Santa Ana, 297-S

Santa Ana - Roxana Sequeira Izq.

Santa Ana - Mercedes Abrego

Avenida Tláhuac - Luis Galvan

San Andrés Tomatlán

Av. Tláhuac - Emiliano Zapata

Avenida Tlahuac, 4186

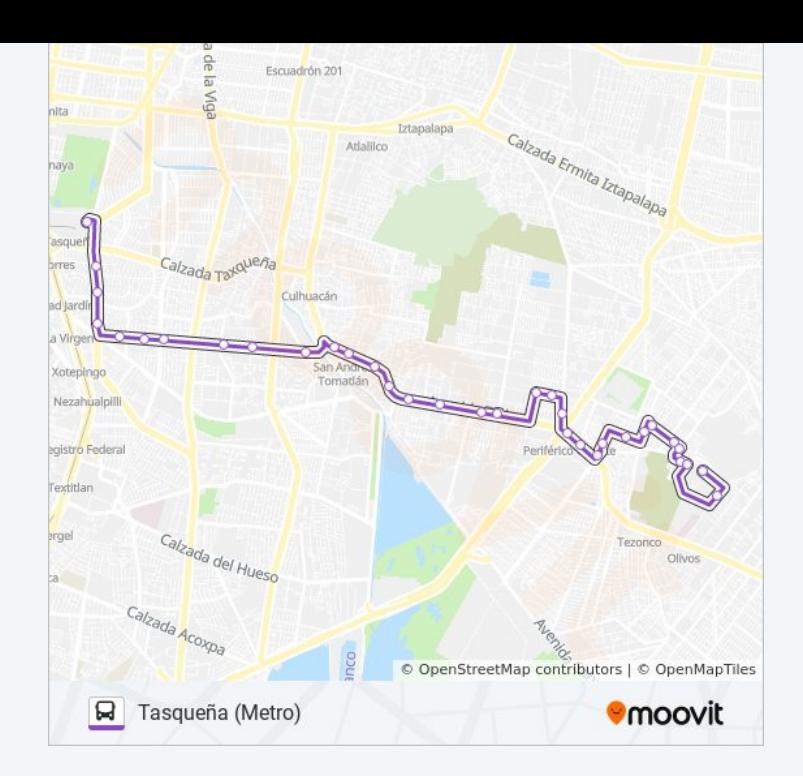

## **Horario de la línea 336 de autobús**

Uacm San Lorenzo Tezonco Horario de ruta:

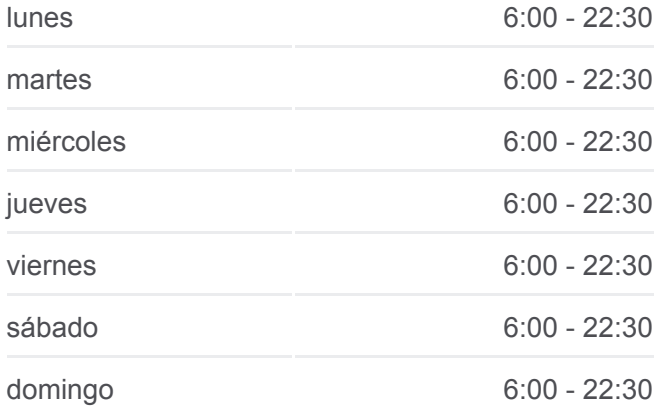

**Información de la línea 336 de autobús Dirección:** Uacm San Lorenzo Tezonco **Paradas:** 29 **Duración del viaje:** 42 min **Resumen de la línea:**

Calle Próspero García, 2

Tiberíades, 10

Av. Tláhuac - Siracusa

Av. Tláhuac - Técnicos Y Manuales

Av. Tláhuac - Frente Peñiscola

Anillo Periférico - Adolfo López Mateos

Anillo Periférico - Av. Reforma

Calle 8, 3

Avenida Reforma, 80

Avenida Benito Juárez, 34

Avenida Benito Juárez, Mz1alt53

Flor del Ejido, Mz59 Lt12

San Isidro, 21

San Isidro, 63

Circuito Uacm Pueblo San Lorenzo Tezonco Iztapalapa Cdmx 09790 México

Los horarios y mapas de la línea 336 de autobús están disponibles en un PDF en moovitapp.com. Utiliza [Moovit App](https://moovitapp.com/ciudad_de_m%C3%A9xico-822/lines/336/3216392/3746761/es-419?ref=2&poiType=line&customerId=4908&af_sub8=%2Findex%2Fes-419%2Fline-pdf-Ciudad_de_M%25C3%25A9xico-822-1341234-3216392&utm_source=line_pdf&utm_medium=organic&utm_term=Tasque%C3%B1a%20(Metro)) para ver los horarios de los autobuses en vivo, el horario del tren o el horario del metro y las indicaciones paso a paso para todo el transporte público en Ciudad de México.

[Acerca de Moovit](https://moovit.com/es/about-us-es/?utm_source=line_pdf&utm_medium=organic&utm_term=Tasque%C3%B1a%20(Metro)) · [Soluciones MaaS](https://moovit.com/es/maas-solutions-es/?utm_source=line_pdf&utm_medium=organic&utm_term=Tasque%C3%B1a%20(Metro)) · [Países incluídos](https://moovitapp.com/index/es-419/transporte_p%C3%BAblico-countries?utm_source=line_pdf&utm_medium=organic&utm_term=Tasque%C3%B1a%20(Metro)) · [Comunidad de Mooviters](https://editor.moovitapp.com/web/community?campaign=line_pdf&utm_source=line_pdf&utm_medium=organic&utm_term=Tasque%C3%B1a%20(Metro)&lang=es)

© 2024 Moovit - Todos los derechos reservados

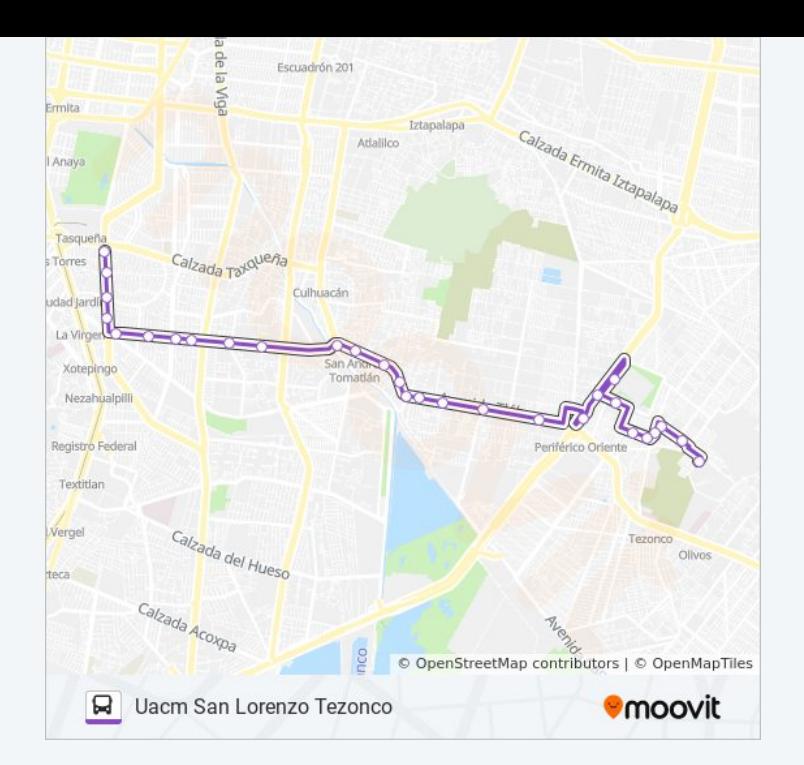

**Mira los tiempos de llegada en tiempo real**

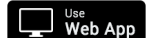

**Example Serve App Store Coogle Play**